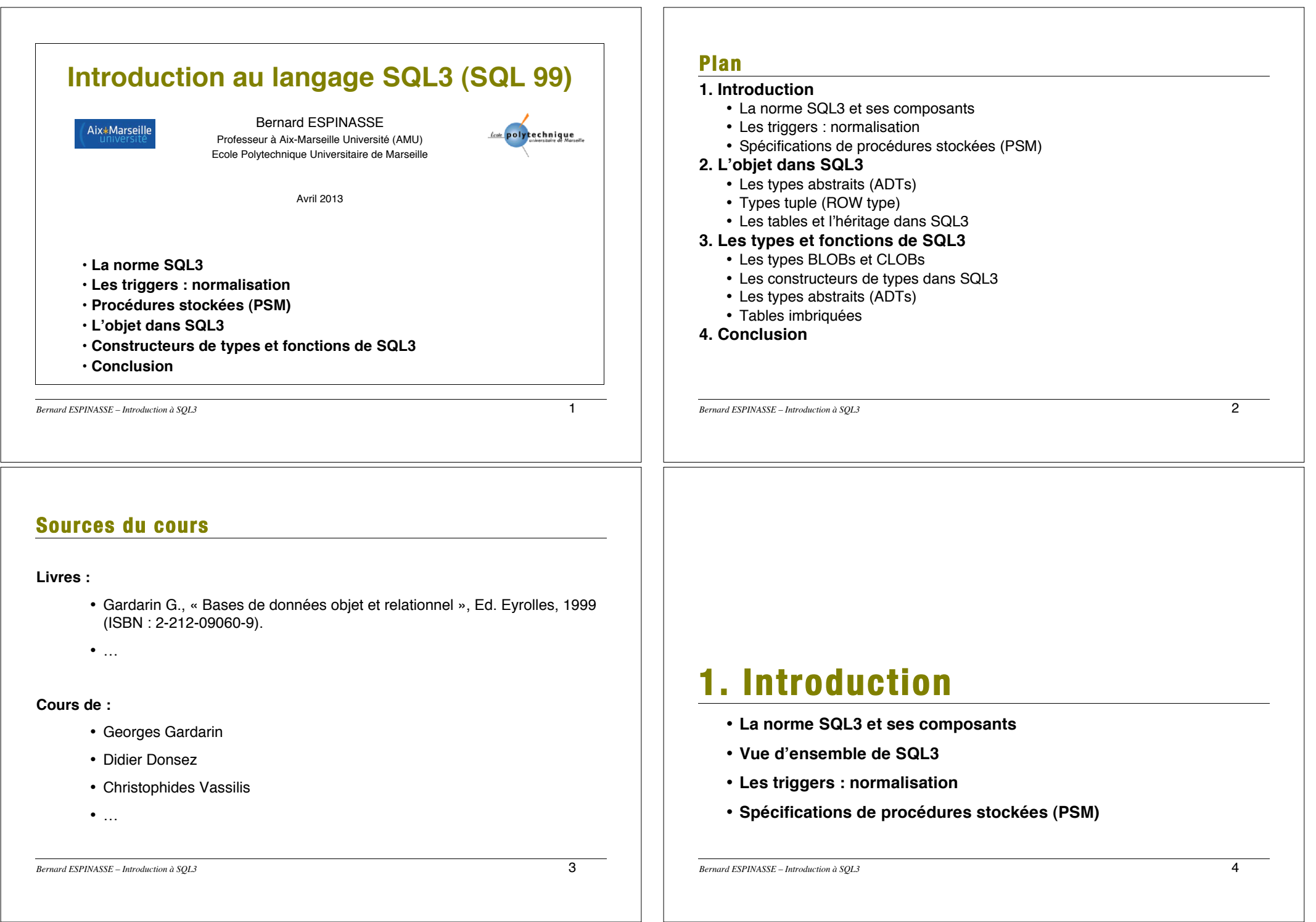

# **SQL : quelques dates...**

- **1970: invention du modèle relationnel (CODD)**
- **1981: début des projets Système R et Ingres**
- **1986: normalisation de SQL1**
- **1990: extentions aux objets et règles**
- **1990: normes SQL2**
- **1999: normes SQL3 (SQL 99)**

*Bernard ESPINASSE – Introduction à SQL3* 5

# **Les composants de SQL3**

- Part 1: Framework : description de la structure du document
- Part 2: Foundation : noyau de spécification, incluant les types de données abstraits (ADTs) (SQL Foundation 846p)
- Part 3: SQL/CLI : l'interface d'appel client (Call Level Interface-SQL/CLI 181p)
- Part 4: SQL/PSM : le langage de spécifications de procédures stockées (Persistent SQL Module - SQL/PSM 143p)
- Part 5: SQL/Bindings : les liens SQL dynamique et "embedded" SQL repris de SQL-92 (Host Language Bindings -SQL Bindings 209p)
- Part 6: SQL/XA : Une spécification de l'interface XA pour moniteur transactionnel (Transaction monitor XA Interface – SQL/XA 51p)
- Part 7: SQL/Temporal : Le support du temps dans SQL3 (Temporal Extension – SQL/Temporal)
- Autres spécifications : ADTs multimédia (SQL/MM), RDA protocol (SQL/RDA)

*Bernard ESPINASSE – Introduction à SQL3* 7

# **Normalisation de SQL3**

### **Un groupe international :**

• ISO/IEC JTC1/SC 21/WG3 DBL

#### **Pays impliqués :**

- Australia, Brazil, Canada, France, Germany, Japan
- Korea, The Netherlands, United Kingdom, United States

## **ANSI X3H2 (http://www.ansi.org)**

#### **Documents :**

- ISO/IEC 9075:1992, "Database Languages SQL"
- ANSI X3.135-1992, "Database Language SQL"

## **Validation par le NIST (http://ncsl.nist.gov):**

• En cours

*Bernard ESPINASSE – Introduction à SQL3* 6

# **Vue d'ensemble de SQL3**

- **SQL3 présente de multiples facettes en étant un langage :**
	- de définition de types
	- de programmation
	- de requêtes
	- temporel
	- ...
- **SQL3 est adapté à la gestion de données complexes dans des SGBD Objet-Relationnel :**
	- **Nouveaux :**
		- ! Illustra, UniSQL, ODB II, Versant, …
	- **Relationnels étendus ("universels") :**
		- ! Ingres, Oracle, DB2 UDB, Informix , …

# **SQL3 : le modèle objet**

#### **Types de données utilisateurs :**

- Types abstraits de données (ADTs) avec ou sans OID (encapsulation structure de données + comportement)
- Type tuples nommés avec implicite OID (pas d'encapsulation)
- Types distincts (types scalaires)

### **Support d'objets complexes : constructeurs de type**

- pour des types « collection » (set, lists et multisets)
- pour des types « tuples » (Row) et types « références » (REF)

#### **Héritage :**

- Définition de sous-types et sous-tables
- Héritage multiple supporté

#### **Fonction et procédures définies par l'utilisateur :**

• Interne (dans SQL3) et externe (dans un langage de programmation)

#### **Support de large objets :**

• BLOBs et CLOBs)

*Bernard ESPINASSE – Introduction à SQL3* 9

# **Les triggers : normalisation**

#### **Création des triggers**

- événement = INSERT, UPDATE, DELETE
- possibilité de déclencher **avant** ou **après l'événement**
- action = opération sur table avec éventuelle **condition**
- possibilité de référencer les valeurs avant ou après mise à jour

#### **Exemple :**

EMPLOYE (ID int, ancienneté int, salaire float) CUMUL (ID int, Augmentation float) CREATE TRIGGER **AFTER UPDATE OF** salaire ON employé /\* événement \*/ REFERENCING OLD AS ancien\_salaire, NEW AS nouveau\_salaire **WHEN** (ancienneté > 5) /\* condition \*/ UPDATE CUMUL /\* action \*/ SET Augmentation = Augmentation + nouveau\_salaire - ancien\_salaire WHERE ID = employé.ID

#### **Bernard ESPINASSE – Introduction à SQL3** 11

# **La base de SQL3**

## **Capacités de base (SQL/CLI) :**

- Capacités de base SQL/PSM
- Triggers
- Types de données abstraits (ADT)
- Capacité orientées objet

## **Capacité prérequises aux objets (SQL/PSM) :**

- De définition d'opérations complexes
- De stockage de procédures dans la base
- D'appels de procédures externes

*Bernard ESPINASSE – Introduction à SQL3* 10

# **Spécifications de procédures stockées (PSM)**

#### **Langage de programmation de procédures :**

- déclaration de variables
- assignation
- CALL and RETURN statements for SQL procedures
- conditionnels CASE, IF
- LOOP, WHILE and REPEAT statements for repeated execution of a block of SQL statements
- exceptions SIGNAL, RESIGNAL
- possibilité de procédures et fonctions externes
- **…**

# **2. Les objets dans SQL3**

- **Les types abstraits (ADTs)**
- **Types tuple (ROW type)**
- **Les tables et l'héritage dans SQL3**

*Bernard ESPINASSE – Introduction à SQL3* 13

# **Les objets dans SQL3**

## **Extensibilité des types de données : les ADTs**

- Définition de **types abstraits** (ADT)
- ADT avec ou sans référence (**avec ou sans OID**)

## **Support d'objets complexes :**

- **Constructeurs de types** (tuples, set, list, …)
- Utilisation de **référence** (OID)

## **Héritage :**

- Définition de sous-types
- Définition de sous-tables

*Bernard ESPINASSE – Introduction à SQL3* 14

# **Les types abstraits (ADTs)**

**Définition :** types créés par l'utilisateur

**Syntaxe :**

CREATE TYPE <nom ADT> <corps de l'ADT>

- <corps de l'ADT>
	- ! <OID option> ::= WITH OID [NOT] VISIBLE
		- ! objets sans OID par défaut
		- ! les OID peuvent être vus par les requêtes, contraintes et autres ADTs
	- <subtype clause> ::= UNDER <supertype clause>
		- ! possibilité d'héritage multiple avec résolution de conflits explicite
	- $\bullet$   $\leq$  member list $\geq$ 
		- ! <attribute definition> : attributs publics ou privés
		- ! <function declaration> : opérations publiques
		- ! <operator name list> : opérateurs surchargés
		- ! <ordering definition> : ordre (Equals, less, than, relative, hash)
		- ! <cast clause> : fonction de conversion de types
		- ! <procedure clause> : procedure avec corps défini dans SQL3 ou externe

*Bernard ESPINASSE – Introduction à SQL3* 15

# **Exemples d'ADT**

**Un type avec référence (avec OID) :**

CREATE TYPE WITH OID VISIBLE **Address** ( PUBLIC num INT, street CHAR(20), city CHAR(15), country CHAR(10), EQUALS DEFAULT, LESS THAN NONE, PUBLIC FUNCTION **distance**(a Address,b Address) RETURNS FLOAT PUBLIC FUNCTION **fullAddr**(a Address) RETURNS CHAR(45)

## **Un type sans référence (sans OID) :**

CREATE TYPE **Person** ( PUBLIC name CHAR(50), address: **Address**, Nationality: VARCHAR, PRIVATE birth-date DATE, PUBLIC FUNCTION age (DATE, DATE) RETURNS INT) Domains of Attributes

#### **Un sous-type :**

CREATE TYPE **Student** UNDER **Person** (PUBLIC style VARCHAR)

# **Types tuple (ROW type)**

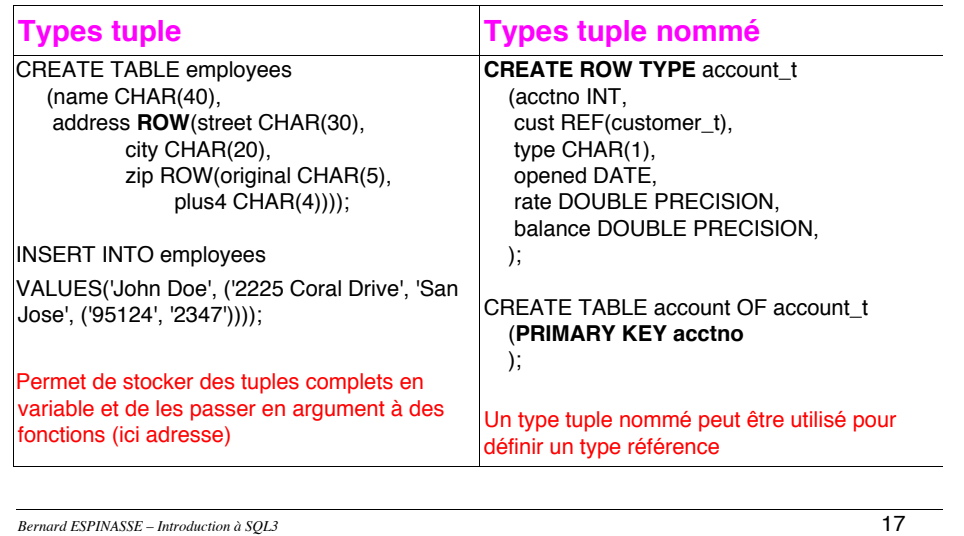

## **Les tables dans SQL3**

#### **Les tables peuvent avoir des attributs :**

- de type ADT
- avec des valeurs complexes (SET, MULTISET, LIST, ROW)
- de type référence (REF <type> ou avec OID)

#### **Possibilité d'utiliser un type prédéfini : ADTs ou ROW types**

CREATE TABLE cars OF car ;

**Possibilité de définir un nouveau type :** le type est celui des tuples de la table CREATE TABLE Customers OF NEW TYPE Customer (name VARCHAR, Chiffre\_affaire MONEY) ;

#### **Possibilité de définir des sous-tables :**

CREATE TABLE Paintings UNDER Artifacts (Location REF(Museum)) *Note : Location REF fait référence à un type tuple nommé*

*Bernard ESPINASSE – Introduction à SQL3* 18

# **Héritage dans SQL3**

## **Au niveau des types : sous-types**

CREATE TYPE Student UNDER Person (PUBLIC style VARCHAR)

#### **Au niveau des classes : sous-classes**

CREATE TABLE person (name CHAR(20), sex CHAR(1), age INTEGER);

### CREATE TABLE employee UNDER person (salary FLOAT); CREATE TABLE customer UNDER person (account INTEGER);

# **3. Types et fonctions dans SQL3**

- **Les types BLOBs et CLOBs**
- **Les constructeurs de types dans SQL3**
- **Les fonctions de SQL3**
- **Le parcours de référence**
- **Les tables imbriquées**

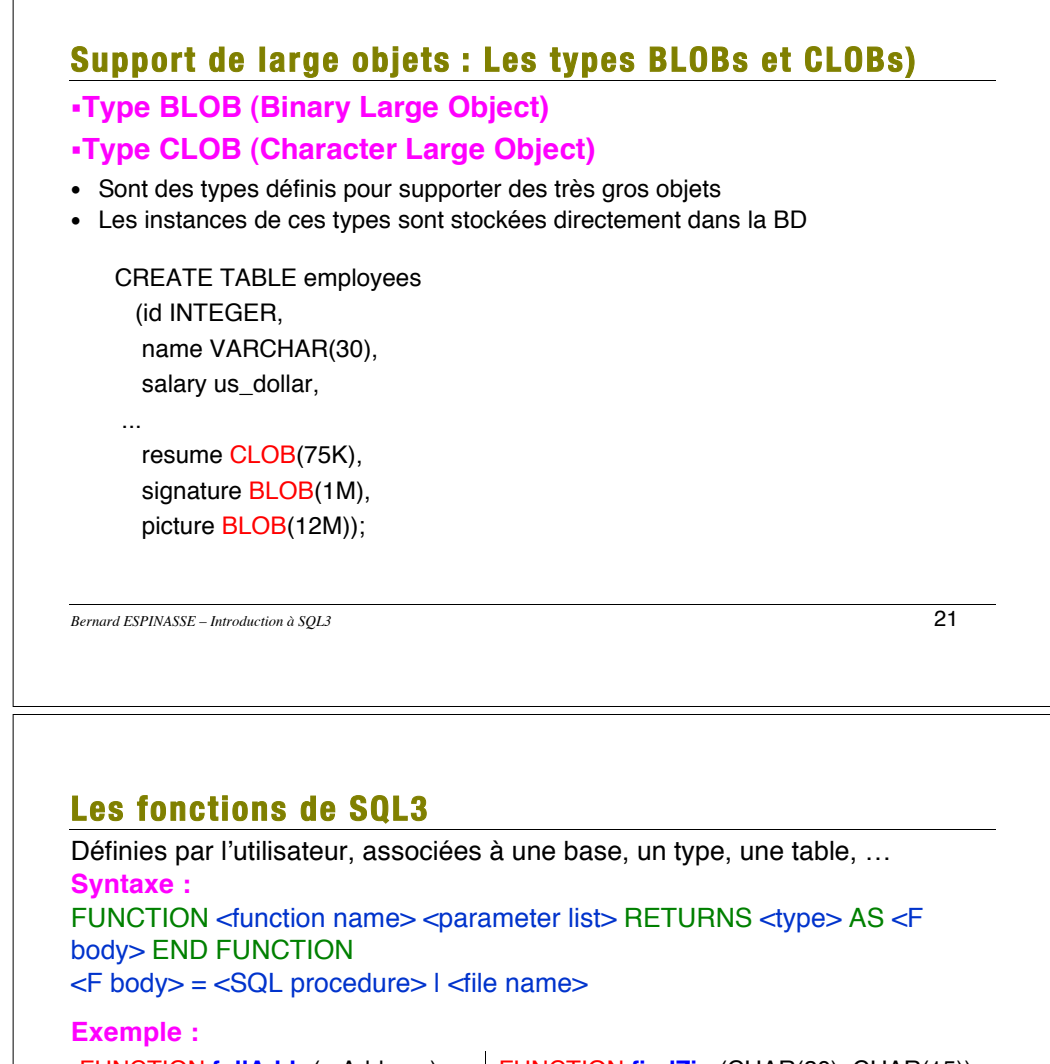

FUNCTION **fullAddr** (a Address) RETURNS CHAR(45) AS BEGIN :z = **findZip** (a.street, a.city); RETURN (a.street II"|| a.city II"|| z); END ; END FUNCTION

FUNCTION **findZip** (CHAR(20), CHAR(15)) RETURNS CHAR(10) AS EXTERNAL NAME ʻ./findzip.so' LANGUAGE C; END FUNCTION

*Bernard ESPINASSE – Introduction à SQL3* 23

## **Les constructeurs de types de SQL3**

*Bernard ESPINASSE – Introduction à SQL3* 22 **Les constructeurs de base :** collections SET(T), MULTISET(T), LIST(T) CREATE TYPE person (…, prénoms LIST(varchar), tel SET(phone)) **Les références d'objets :** possibilité de référencer un objet créé "sans OID" CREATE TYPE car (number CHAR(9), color VARCHAR, owner REF(person)) **Types tuples nommé ou non** possibilité de référencer un objet créé "sans OID" **EXECTE TYPE Artist UNDER Person (..., influences SET (ROW (name:** CHAR(50), date DATE))); **EXECTE ROW TYPE Museum(denomination VARCHAR, addr Address); Types distincts :** déclare que 2 types équivalents doivent être traités comme 2 types se données différents **E CREATE DISTINCT TYPE US dollar AS DECIMAL(9,2)** ! CREATE DISTINCT TYPE Canadian\_dollar AS DECIMAL(9,2) **Constructeurs additionnels** : stack, queue, array, insertable array (ex : texte) • non intégrés dans le langage mais peuvent être ajoutés **Les types paramétrés :** • possibilité de types paramétrés (TEMPLATE)

# **Les fonctions de SQL3 (suite)**

#### **Langage de programmation** :

• SQL et SQL3 PSM, Langage externe

## **Appel de fonctions :**

SELECT r.name

FROM emp j, emp r

WHERE j.name = 'Joe' and distance (j.location, r.location)  $< 1$  ;

*Nom de l*'*employé le plus proche de Joe - appel de la fonction « distance « Note : Address Column est un ADT*

*Bernard ESPINASSE – Introduction à SQL3* 24

# **Le parcours de référence**

**Possibilité d'appliquer les fonctions Ref et DeRef (implicite)**

- CREATE TABLE cars OF TYPE car
- SELECT c. Owner name FROM cars c WHERE color = 'red'

### **Possibilité de cascader la notation pointée**

• SELECT dname FROM dept WHERE 1985 IN auto.years

**Généralisation possible aux chemins multiples**

• SELECT dname FROM dept

WHERE autos.(year=1985 and name = 'Ford')

**Toute collection peut être utilisée en place d'une table**

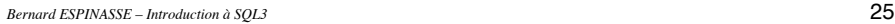

# **4. Conclusion**

- **Comparaison avec le relationnel**
- **Exemple d'application aux Systèmes d'Information Géographiques**
- **Conclusion**

#### **24 Paul Versailles Pierre 45 Marie 37**

**N° Chef Adresse Employés Dépenses**

**Nom Age**

**Eric 42**

**Nom Age**

**51**

**Montant NDep Motif**

**5 3000 Livres**

**Montant 2600** 

**1 2600 Livres**

**2700** Mission **3 15400 Portable**

**Motif**

**7** 

*Julie* 51 7 4000 Mission

**219**

**NDep**

**037**

*Bernard ESPINASSE – Introduction à SQL3* 26

**25 Patrick Paris**

**Tables imbriquées** 

**Services**

# **Comparaison avec le relationnel**

#### **Accès en relationnel :**

- SELECT effdate, name, vehicleyr
- FROM policy, customers, vehicles
- WHERE policy.custno = customers.custno
- AND policy.vehicleno = vehicles.vehicleno
- AND model = ʻferrari'

### **Accès en objet-relationnel :**

SELECT p.effdate, p.name, p.vehicleyr FROM policy p WHERE p.carmodel.make = ʻferrari'

*Bernard ESPINASSE – Introduction à SQL3* 27

# **Exemple d'application aux Systèmes d'Information Geographiques**

*(Gardarin)*

## **Type Geométrie :**

• Point, ligne, polygone, chemin, rectangle, ellipse, ...

## **Fonctions :**

- distance(geom,geom) returns real
- contained(geom,geom) returns bool
- overlaps(geom,geom) returns bool
- intersection(geom,geom) returns geom
- union(geom,geom) returns geom
- $\bullet$  ....

*Bernard ESPINASSE – Introduction à SQL3* 29

# **Conclusion : SQL3 un standard en évolution**

## **Proposition concurrence de l'ODMG : OQL**

- Accord entre constructeurs de SGBD Objets
- Support du modèle pur objet de l'OMG
- Variation de SQL traitant des collections imbriquées

## **Accord ANSI X3 H2 et ODMG :**

- Définition d'un langage d'interrogation intégrant relationnel et objet
- Convergence relationnel-objet vers SQL3

## **De nombreux points restent à fixer :**

- Visibilité des OID ?
- Identité des ROW type ?
- Chemins multivalués ?
- Intégrité référentielle ?

**Bernard ESPINASSE – Introduction à SQL3** 31

# **Exemple d'application aux SIG (suite)**

*(Gardarin)*

## **Images Type Library**

**Différents formats : TIFF,GIF,FAX,CD,JPEG Fonctions :**

- rotate(image,angle) returns image
- transpose(image) returns image
- flip(image) returns image
- enhance(image), oil painting(image)
- plus(image,image), minus(image,image)
- intersection(image,image), union(image,image)
- histogram(image) returns(table)
- similarity(image,image)

*Bernard ESPINASSE – Introduction à SQL3* 30